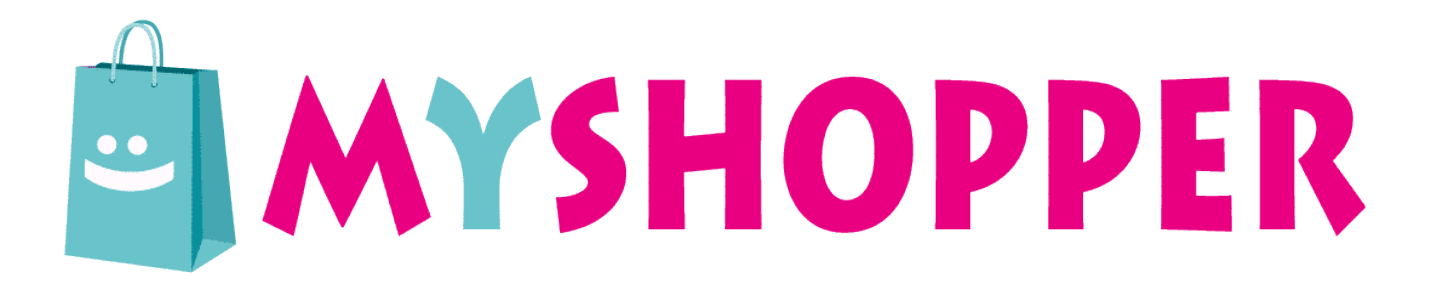

## **IMPOSTAZIONE FILE DI STAMPA BUSTE PERSONALIZZATE**

Per impostare correttamente il file di stampa delle tue buste personalizzate attieniti a questa semplice guida:

- Scegli il formato delle tue buste sul nostro configuratore

- Inviaci nella sezione FILE DI STAMPA ciò che vuoi stampare sulle buste.

- Non ti preoccupare delle dimensioni del file che hai creato, ti inveremo noi la bozza di stampa in base alle impostazioni che hai scelto sul configuratore in fase d'ordine. Ti suggeriamo di inviarci un file Vettoriale o PDF così da agevolare il nostro lavoro.

- Una volta approvata la bozza procederemo alla stampa, potrai effettuare tutte le modifiche che vuoi sulla bozza di stampa prima di confermare la stampa definitiva.

Hai dubbi o domande? Vai al seguente link e contattaci: https://www.shopper-personalizzate.it/contatti/

Tel. +39 392.34.90.613